## **CUTI REHAT BAKAL PESARA MODUL PENGURUSAN SARAAN FAEDAH DAN GANJARAN**

## PENYEMAKAN CUTI / LAPORAN CUTI

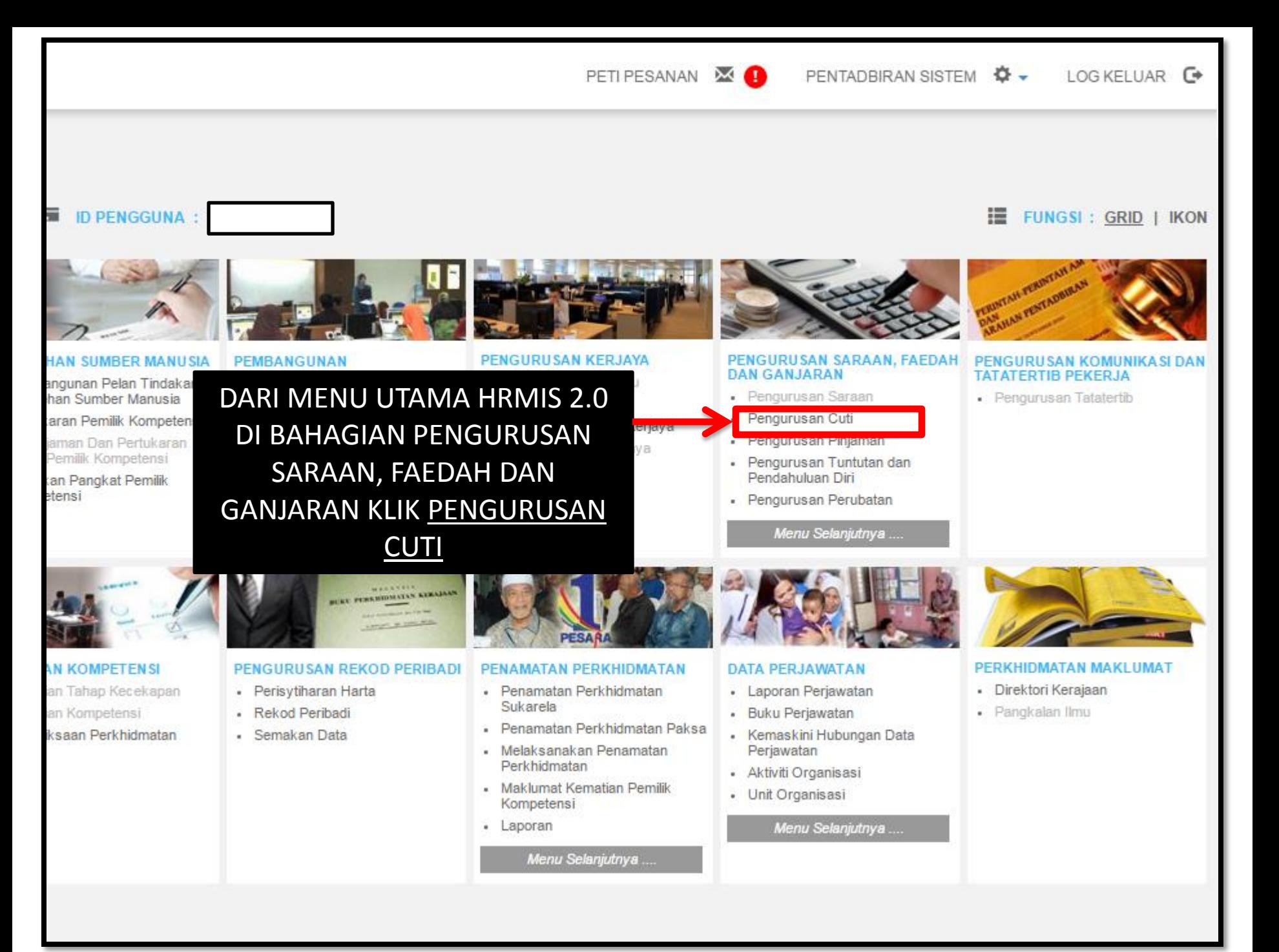

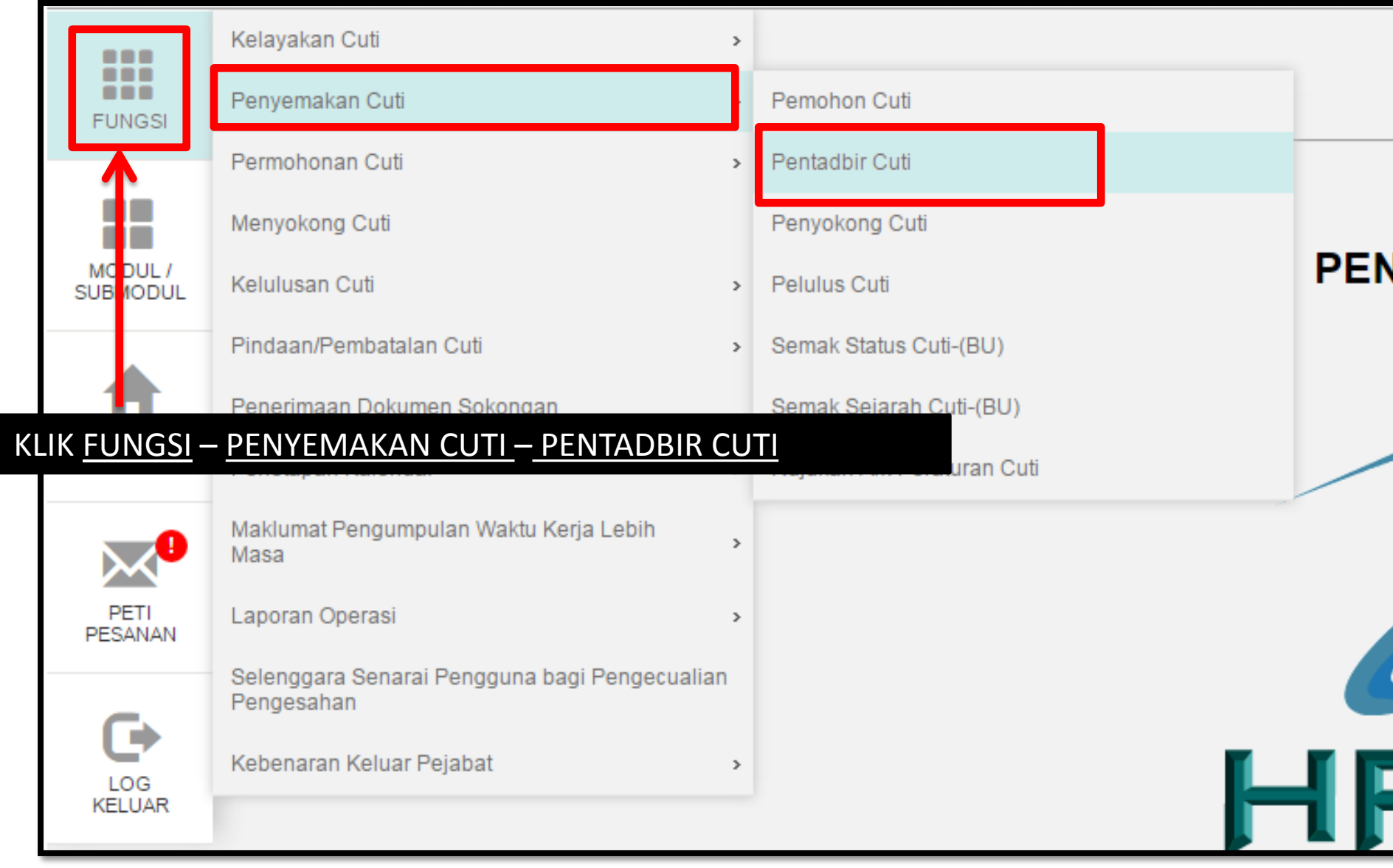

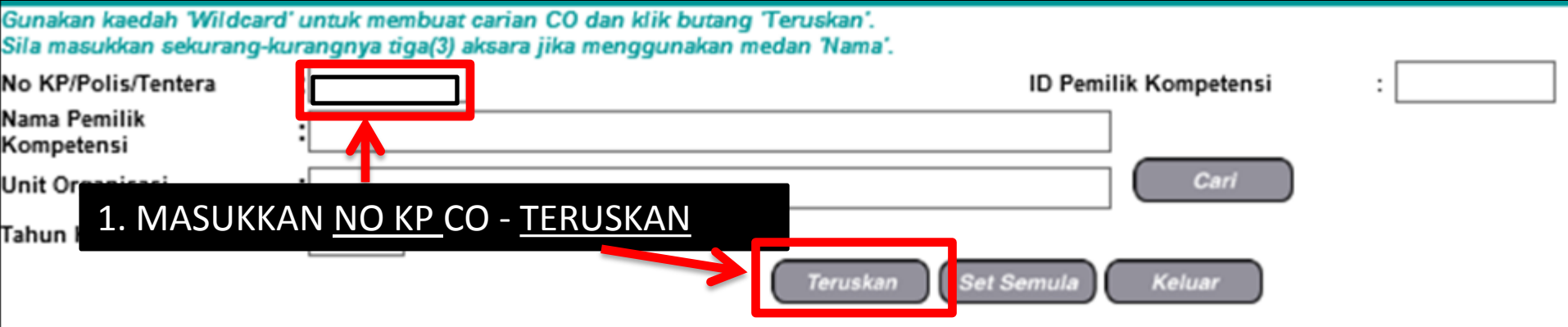

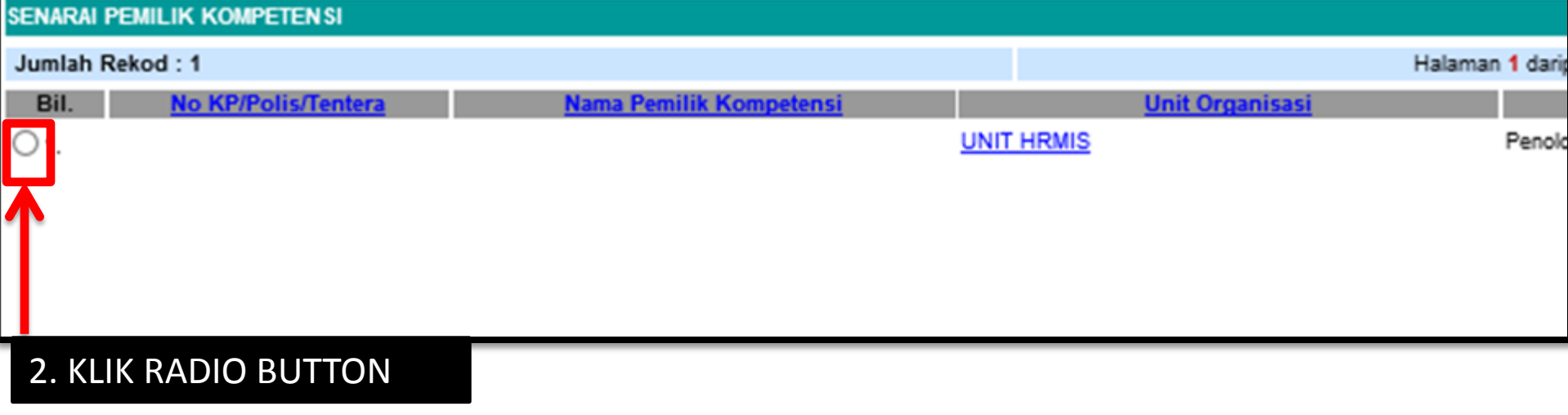

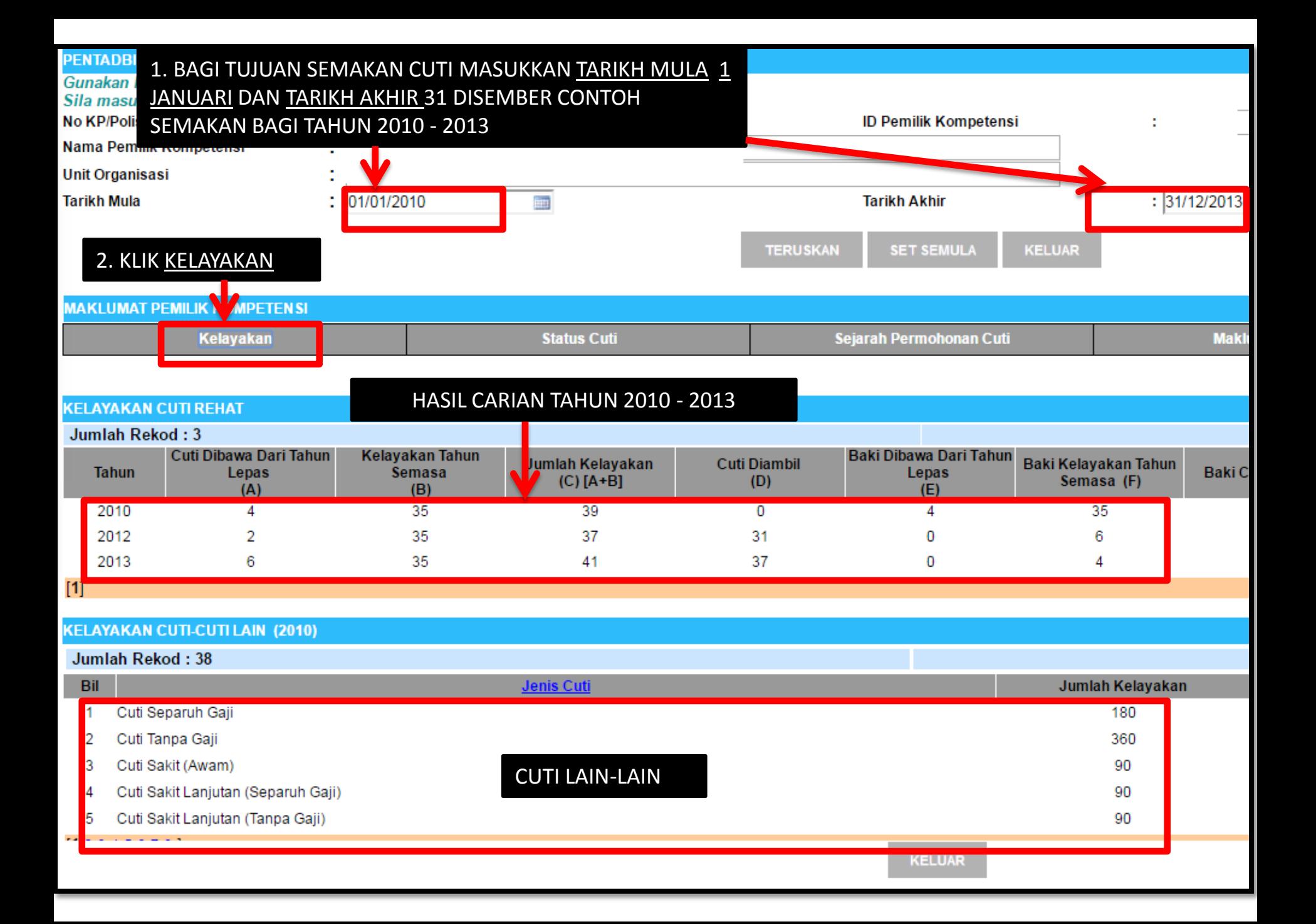

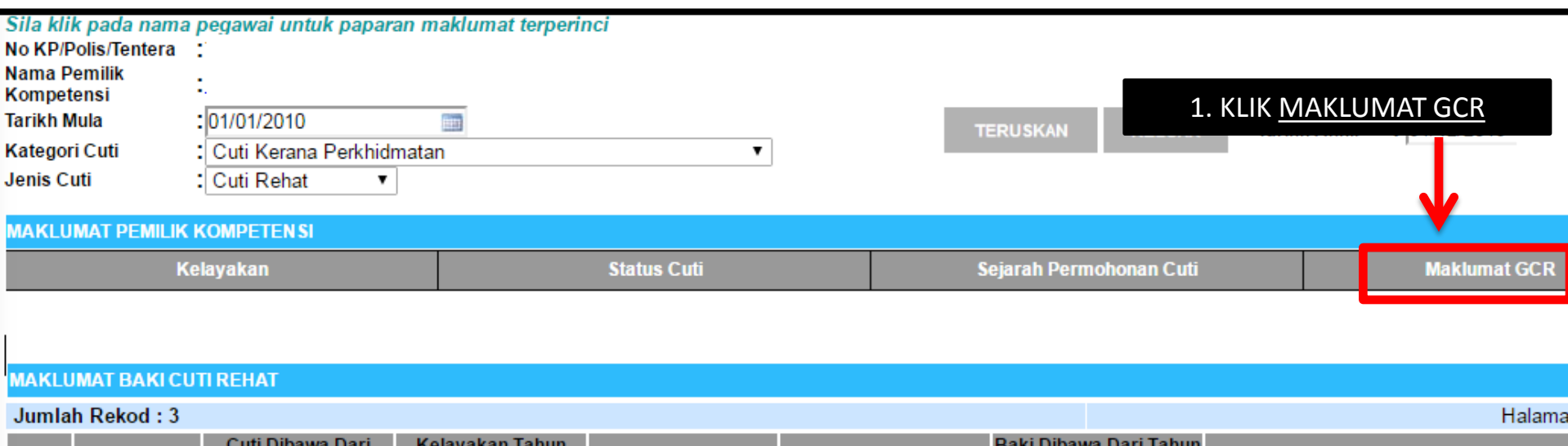

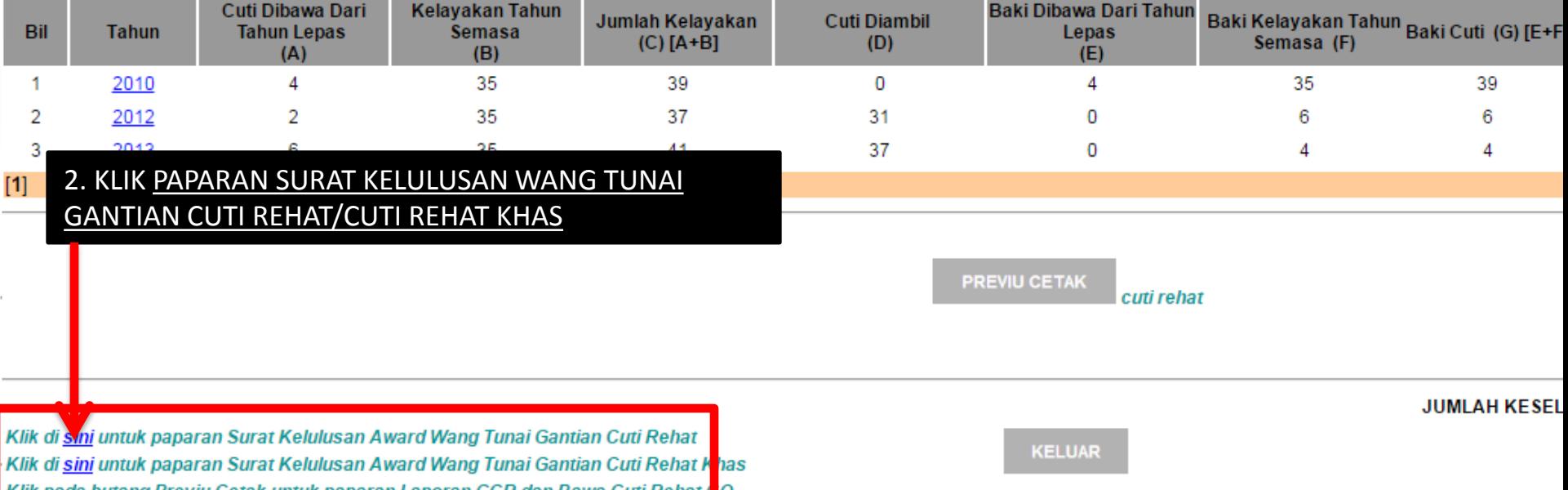

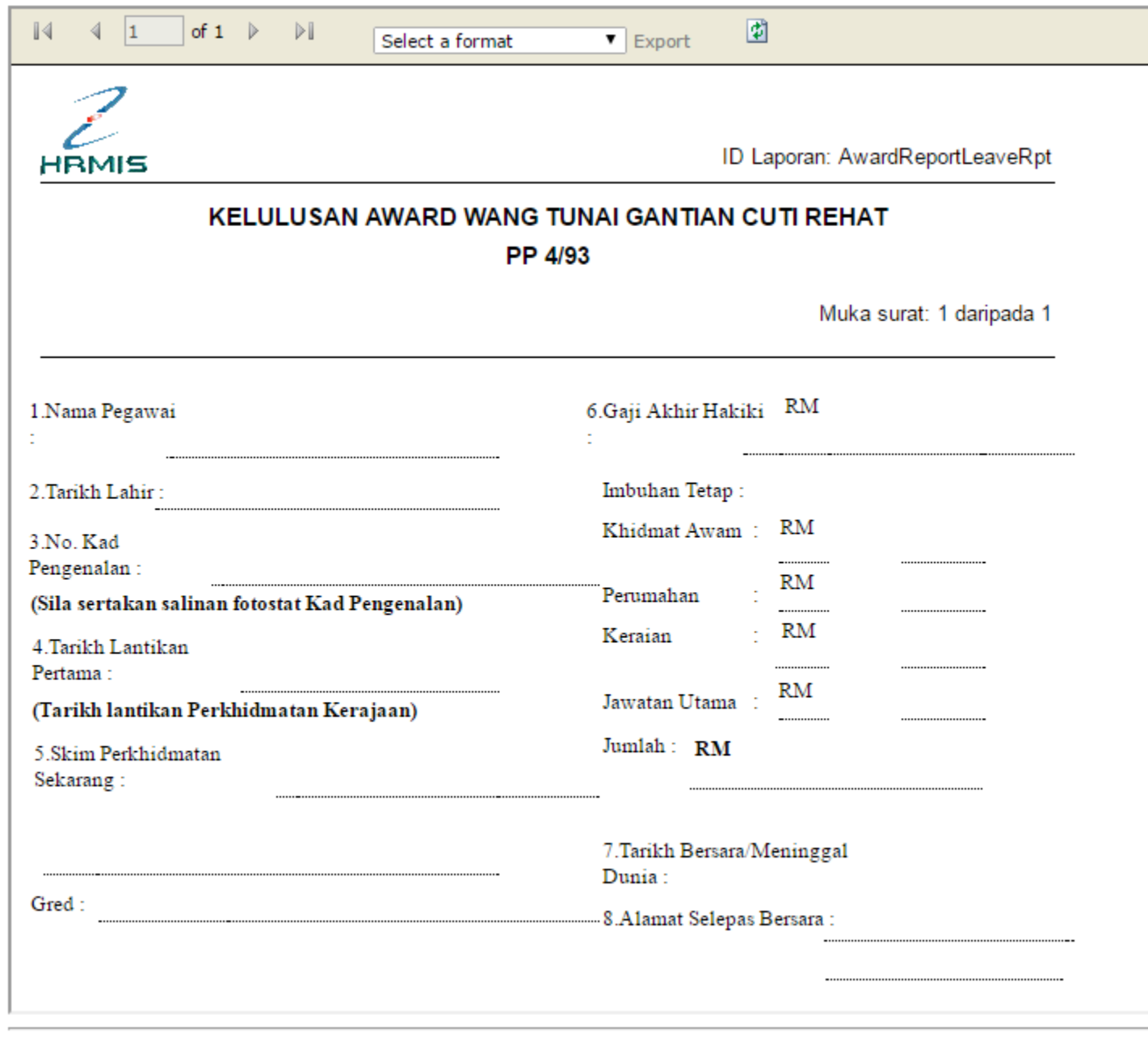